## SAP ABAP table VTD04 REPAY {Generated Table for View}

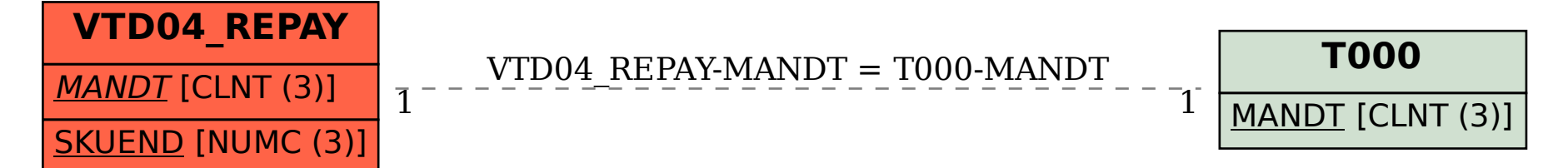